**Original** : anglais

### **INFORMATIONS REÇUES JUSQU'À PRÉSENT SUR LES SYSTÈMES DE DÉCLARATION EN LIGNE D'AUTRES ORGP THONIÈRES**

Lors de la 24<sup>e</sup> réunion ordinaire de la Commission, une note conceptuelle sur un système de déclaration en ligne de l'ICCAT (jointe à l'Appendice 1) a été présentée et il avait été convenu que le Secrétariat et les CPC travailleraient pendant la période intersessions afin de rassembler des informations concernant l'élaboration éventuelle d'un outil de déclaration en ligne servant à soumettre les informations requises en vertu des mesures de conservation et de gestion de l'ICCAT. Dans un premier temps, le Secrétariat a pris contact avec les quatre autres ORGP thonières afin de leur demander de fournir des informations sur ces systèmes, déjà mis en place ou dont la mise en place est envisagée. Les réponses apportées sont résumées ci‐après. 

### **CCSBT**

Au sein du Secrétariat de la CCSBT, le suivi des soumissions électroniques par courrier électronique ainsi que l'extraction des différents jeux de données de ces soumissions constituent actuellement une tâche très chronophage. Un système susceptible de contribuer à réduire les tâches manuelles du Secrétariat et de donner lieu à une déclaration et une vérification des soumissions plus efficaces et plus faciles par toutes les parties (pour autant que la qualité et l'intégrité des données ne sont pas altérées) semblerait être un ajout utile aux outils utilisés actuellement par plusieurs ORGP.

En ce qui concerne la demande spécifique de l'ICCAT :

- la CCSBT ne dispose pas encore d'un système de déclaration en ligne de la sorte

La CCSBT a néanmoins inclus le point d'action suivant dans son plan d'action d'application:

#### *8.3.1b*

*b Mener une étude visant à examiner les systèmes/les procédures visant à mieux intégrer et/ou à améliorer l'efficacité de la collecte et de la gestion des données/informations soumises conformément aux mesures relatives au système de documentation des captures de la CCSBT(CDS), au VMS, aux observateurs et au transbordement, en consacrant une attention particulière à la collecte des données/informations une seule fois et les plus proches de la source originale possible. Chercher à les harmoniser avec les autres systèmes et processus des ORGP, lorsque cela est possible.*

Des solutions telles que la déclaration en ligne pourraient éventuellement être envisagées dans le cadre de cette étude. Les travaux sur cette question ont été reportés à 2017. Entre-temps (et avant octobre 2016), les membres ont toutefois convenu que le Secrétariat élaborerait les termes de référence d'une étude visant à examiner les systèmes et les processus de collecte et gestion des données de la CCSBT et tenterait d'établir une estimation indicative des coûts nécessaires à la réalisation de l'étude. La CCSBT a indiqué qu'elle pourrait être en mesure de partager les résultats de cette étude, une fois achevée, avec l'ICCAT, dans les limites des restrictions imposées par le respect de la confidentialité.

#### **IATTC**

L'IATTC ne dispose pas encore d'un système de déclaration en ligne. À l'heure actuelle, la déclaration en ligne des données de l'IATTC se limite à l'accès aux rapports, documents et bases de données spécifiques. L'IATTC se consacre actuellement à la conversion de son site web actuel en une plateforme plus gérable, qui devrait également lui permettre de mettre en place la déclaration en ligne si ses membres le souhaitent et décident de le faire.

#### **CTOI**

La CTOI ne dispose actuellement pas d'un système de la sorte, mais a soumis une note conceptuelle à l'ABNJ en vue du développement d'un tel système pour la CTOI. Le développement sera graduel et des fonds d'autres bailleurs seront nécessaires pour achever ce système. Dans un premier temps, la CTOI souhaite recruter un expert (dans le cadre de l'ABNJ) qui sera chargé d'élaborer les spécifications

techniques du système, et ensuite passer à la phase de développement proprement dite, en accordant la priorité aux exigences de déclaration les plus pointues, telles que le registre de navires autorisés, etc. La CTOI envisage d'impliquer les membres par le biais d'ateliers de validation, de manière à ce qu'ils puissent avoir le sentiment de s'approprier le système, créant ainsi les bons incitants visant à les amener à utiliser ce système. La CTOI a lancé un appel d'offres afin de recruter un expert informatique chargé de réaliser cette tâche. La date limite de celui-ci est le 29 février 2016. Cet appel d'offres, qui a été mis à la disposition du public, est joint à l'**Annexe 1**. 

### **WCPFC**

La WCPFC dispose de quelques formulaires pour des systèmes de déclaration en ligne concernant quelques-uns des aspects reflétés dans votre document de travail.

Au cours des trois/quatre dernières années, la WCPFC a concentré ses efforts sur le développement et la mise en œuvre de systèmes de déclaration en ligne concernant :

- 1. la soumission des rapports annuels concernant la mise en œuvre des mesures de conservation et de gestion (2e partie du rapport annuel) et
- 2. le processus de rapport annuel de suivi de l'application qui prend d'abord la forme d'un projet de rapport de suivi de l'application préparé par le Secrétariat sur la base des soumissions de la deuxième partie du rapport annuel, d'autres soumissions de données pertinentes et de données fournies au Secrétariat. Il intègre les commentaires des CCM (c'est-à-dire des CPC) tout au long du processus (dans un premier temps en tant que réponse au projet provisoire du Secrétariat et ensuite à la suite de l'examen du comité d'application technique (TCC)). Il incorpore les remarques de l'examen et des recommandations du TCC au sujet du projet de rapport et la décision finale de la Commission sur le rapport final de suivi de l'application.

Ces outils de déclaration en ligne sont hébergés dans une plateforme de Microsoft Sharepoint, concue et tenue par le Secrétariat avec l'appui du prestataire informatique Taz-E. Chaque CCM a ses propres identifiant d'accès et mot de passe gérés par le Secrétariat.

Le modèle de la deuxième partie du rapport annuel, qui est mis à jour et élaboré par le Secrétariat chaque année, couvre tous les paragraphes pertinents des mesures de conservation et de gestion applicables pour une année de déclaration et constitue un mécanisme permettant aux CCM de faire rapport sur des questions d'application d'années antérieures. Conformément aux décisions prises chaque année par la Commission, un sous-ensemble de paragraphes couverts par les rapports de la deuxième partie du rapport annuel est examiné et évalué dans le cadre du système de déclaration d'application de la WCPFC. Les deux rapports sont visibles dans un premier temps uniquement par la CCM concernée et le Secrétariat, et finalement le processus établit que ceux-ci sont publiés afin que les CCM puissent visualiser les rapports des autres, sans pouvoir les modifier. Le système en ligne inclut également des mécanismes permettant aux CCM de soumettre en ligne des réponses, des commentaires et des documents d'appui et d'inclure des pièces iointes. Des guides d'utilisation rapide de la version 2015 de la deuxième partie du rapport annuel et du projet de rapport CMR sont joints à l'Annexe 2.

La WCPFC n'utilise actuellement pas la déclaration en ligne pour les soumissions de données statistiques et la Commission est actuellement en train d'élaborer des projets de normes aux fins de la déclaration électronique de certaines données statistiques et de la déclaration de données relevant de mesures de conservation et de gestion. Depuis deux ans, le registre des navires de pêche peut être mis à jour par les CCM du pavillon responsable directement au moyen des systèmes en ligne.

Coûts : les systèmes en ligne de déclaration annuelle et de suivi de l'application ont été élaborés selon un mode itératif au cours des dernières années et ont été en mesure de s'adapter aux changements que la Commission a apportés à la mesure relative au système de suivi de l'application et à la déclaration annuelle sur les mesures chaque année. Les coûts du développement annuel représentent une part modeste de la ligne budgétaire annuelle (environ 100.000 USD) utilisée par le Secrétariat pour l'appui routinier apporté aux systèmes de suivi de l'application et le développement des systèmes de gestion des informations. 

### **Appendice 1**

## **NOTE CONCEPTUELLE CONCERNANT UN SYSTÈME DE DÉCLARATION EN LIGNE DE L'ICCAT**

(Document soumis par les États-Unis et présenté sous la cote COC-311/15 à la 24e réunion ordinaire de la *Commission)*

#### **Objectif et raison d'être**

L'ICCAT a adopté un grand nombre de mesures exigeant que les CPC soumettent des données et des rapports dans divers formats et à différentes dates. Ces informations sont généralement soumises par courrier électronique à l'adresse générale (info@iccat.int). Cette pratique constitue un lourd fardeau pour le Secrétariat qui doit assurer le suivi de milliers de courriels chaque année et évaluer les informations recues et les placer dans les bases de données correspondantes à des fins d'utilisation scientifique et/ou administrative. De plus, le Secrétariat assume la lourde charge d'extraire les informations des nombreux fichiers électroniques afin de produire les communications et les rapports requis, notamment les rapports soutenant les travaux du Comité d'application.

Un système de déclaration en ligne sur la page web de l'ICCAT pourrait fournir aux CPC une méthode unifiée et exhaustive de soumission des informations. Le système pourrait aider les CPC, leur fournissant un outil de gestion et de déclaration en mode « fenêtre unique » aux fins du suivi et de l'organisation de leurs soumissions respectives. Le système de déclaration en ligne pourrait remplacer la nécessité de soumettre séparément les rapports annuels et, dans la mesure du possible, les nombreuses autres soumissions périodiques au Secrétariat.

Un tel système pourrait résoudre le problème persistant d'absence de déclaration et/ou de déclaration incomplète et tardive qui engendre beaucoup de travail pour le Secrétariat et qui empêche le Comité d'application de fonctionner efficacement. L'extraction d'information réalisée directement par les CPC à partir du système de déclaration en ligne pourrait remplacer plusieurs rapports et documents préparés actuellement par le Secrétariat en vue d'appuyer le Comité d'application. De surcroît, ces extraits pourraient être fournis aux CPC à tout moment et pourraient faciliter les travaux de préparation préliminaires du Comité d'application de manière plus efficace.

#### **Caractéristiques potentielles du système**

Le système reposerait sur une base de données relationnelles composée d'éléments de déclaration individuels. Ces éléments de données sont, dans une grande mesure, déjà bien définis (cf. *Directives pour la soumission des données et des informations requises par l'ICCAT*). 

Une fenêtre contextuelle de chaque élément de déclaration apporterait une description succincte de son origine (mesure de l'ICCAT) et de sa finalité, une explication de l'exigence et des conditions de son applicabilité ainsi qu'une indication du format et de l'échéance de présentation. Ces détails sont déjà disponibles dans une grande mesure.

Des critères de filtrage seraient attribués à chaque élément de déclaration afin de permettre des recherches d'informations très spécifiques dans le système. Par exemple, les filtres pourraient être développés afin de permettre de sélectionner par :

- $recommandation(s)/résolution(s)$  associée(s);
- espèce associée (BFT, SWO, ALB, etc.)
- $object(s)$  associé(s) (p.ex. observateurs, navires, MCS)
- période de déclaration (année) et échéance applicable
- indication quant au point de savoir si l'élément contient des données anciennes ou s'il s'agit d'une exigence active

#### **Mode d'opération**

L'auto-déclaration en ligne serait réalisée par des fonctionnaires autorisés des CPC, tels que des correspondants scientifiques et administratifs. Les comptes protégés par mot de passe seraient attribués par le Secrétariat et le système permettrait de réinitialiser le mot de passe.

Un rappel automatisé serrait envoyé par courrier électronique aux fonctionnaires des CPC désignés lorsqu'un élément de déclaration doit être présenté/est arrivé à échéance.

Le système enregistrerait automatiquement le compte de la CPC qui est utilisé pour saisir/modifier les données et enregistrait les dates de saisie originale et les modifications les plus récentes d'un élément de déclaration de chaque cycle annuel.

Le fonctionnaire de la CPC joindrait des fichiers formatés que le Secrétariat chargerait dans les bases de données respectives (p.ex. données de tâche I et de tâche II, listes de navires). Le Secrétariat élaborerait une réponse spécifique à la CPC en cas de soumission incorrecte/incomplète (le système enregistrerait la date du message).

Le Secrétariat pourrait publier des messages sollicitant une réponse de la part des CPC concernées (p.ex.) irrégularités liées au VMS, rapports d'observateurs de cas de non-application potentielle, soumissions relevant de la Rec. 08-09) au moyen de notification automatisée par courrier électronique des demandes, émanant du Secrétariat et adressée aux CPC de manière individuelle.

Le Secrétariat élaborerait et publierait un manuel d'utilisateur en ligne et un outil d'aide aux utilisateurs. Le personnel du Secrétariat assumerait le rôle d'administrateur afin d'aider les utilisateurs à saisir/modifier les données si nécessaire.

Un outil d'extraction permettrait aux CPC de créer des rapports (à tout moment) en fonction des critères de filtrage sélectionnés (échéance, espèce associée, objet, CPC indiquant qu'une exigence n'est pas applicable, etc.)

#### **Avantages**

- Réduction de la charge de travail pesant sur le Secrétariat pour rassembler les informations (soumissions directes par le biais d'un système de déclaration en ligne plutôt que collecte d'informations soumises par courrier électronique).
- Formats imposés par le système et complétude de la réponse fournie (p.ex. déclarer qu'une mesure n'est pas applicable doit s'accompagner d'une explication).
- L'accès à des extraits faciliterait le travail du Comité d'application pour évaluer la situation de chaque CPC avant une réunion. Le système fournirait un registre historique et en temps réel de la situation de déclaration par mesure, par domaine, etc.
- Transparence accrue grâce à l'accès aux extraits (comme les demandes liées aux mesures de conservation et les listes des navires autorisés)

#### **Coûts**

- Développement de la base de données et de l'interface d'utilisateur
- Guide d'utilisation en ligne et outils de formation
- Coûts opérationnels et de maintenance
- Élaboration de nouveaux éléments de déclaration lorsque de nouvelles mesures sont adoptées
- Désactivation des éléments de déclaration obsolètes lorsque des mesures sont remplacées/abrogées.

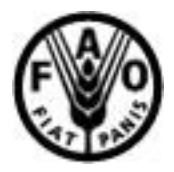

# **FOOD AND AGRICULTURE ORGANIZATION OF THE UNITED NATIONS Terms of Reference for Consultant**  $\boxtimes$ **/PSA □**

Minimum number of years of relevant experience required:  $1$ yr  $\Box$   $5$ yrs  $\boxtimes$   $12+$ yrs  $\Box$ 

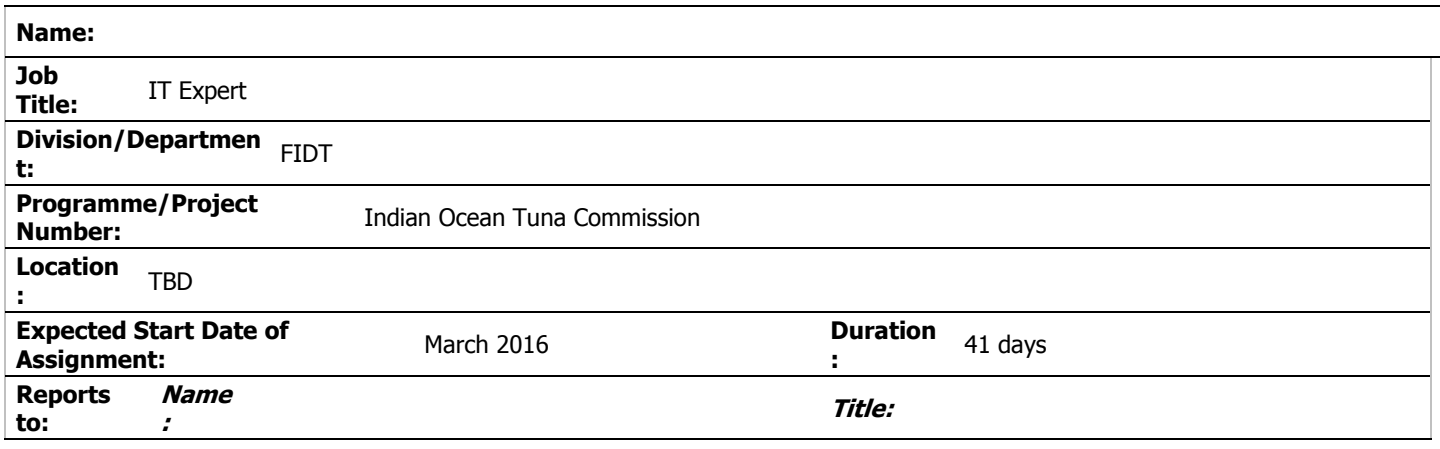

# **GENERAL DESCRIPTION OF TASK(S) AND OBJECTIVES TO BE ACHIEVED**

Drafting of the "cahier des charges" for the development of integrated monitoring and reporting information system (e-MARIS) for IOTC CPCs

## **Background**

The Indian Ocean Tuna Commission is an intergovernmental organisation established under article XIV of the FAO constitution. The IOTC agreement was concluded in 1993 and entered in force in 1996. The IOTC is mandated to manage tuna and tuna-like species in the Indian Ocean and adjacent seas, with the primary objective the conservation and optimum utilisation of the stocks for long term sustainability.

Since 1998, the members of the IOTC have dedicated most of their effort to the scientific component of fisheries management to manage the tuna and tuna-like resources. Since 2008, more emphasis has been dedicated to the compliance component of this tuna RFMO. A Compliance Committee was set up to assess and review all compliance aspects related to the implementation of the IOTC Conservation and Management Measures and provide support to Contracting and Cooperating Parties (CPCs) in the implementation of Monitoring, Control and Surveillance (MCS) tools adopted by the IOTC Members (IUU vessel lists, authorised & active vessels list, documents on board, marking of fishing vessels and gears, Vessel Monitoring System, fishing logbooks, regional observers scheme, transhipments programme, catch certification/trade documentation schemes).

Since 2010, the compliance assessment process has changed and is now based on a country approach, where compliance is assessed by country. For the implementing year 2014, there were 71 reporting requirements derived from the IOTC Resolutions (25 Resolutions and the Agreement) on which the CPCs have to provide information, data and reports. At present, the reporting of data and information is primarily made by CPCs via email, by the submission of reports, forms or template reports developed by the Secretariat.

## Global project presentation

- Phase 1 Draft the Terms of Reference (Cahier des charges) to be used for the design and implementation of an integrated monitoring and reporting information system for IOTC CPCs (over a period of 2 months) after a thorough assessment of the current state of the art and in close consultation with the relevant CPCs as identified by the Secretariat.
- Phase 2 Development of the application according to the Terms of Reference (Cahier des charges) to be used for the development of an integrated monitoring and reporting information system for IOTC CPCs (implemented by phase over a period of 2 to 6 years).
- Phase 3 Technical assistance to IOTC secretariat (implemented over a period of 1 to 2 years).

Detailed information for all the envisaged tasks for these three phases are in the complementing document attached to the present TORs.

# Scope of the assignment

The purpose of the assignment is to draft the Terms of Reference (Cahier des charges) to be used for the functional analysis, design and development of an integrated monitoring and reporting information system for IOTC CPCs to support and facilitate the reporting of data and information required by the IOTC Resolutions. **It corresponds to Phase 1 of the project only.**

# Expected outputs/delivery of the consultancy

This consultancy work is divided into three components.

**Component 1** – Briefing at the IOTC Secretariat to review the reporting requirements (4 wd);

- i. Inception activities and document analysis:
- o Briefing by IOTC Secretariat to discuss project objectives and agree with the IOTC on the methodology and the work plan for the assignment;
- o Collect all relevant background information and documents;
- o Assess the existing information, data management systems and procedures in place at IOTC for a seamless and flexible integration of current IOTC databases within the new application;
- o Assess the existing information, data management system in other RFMOs related to web-based application for reporting purposes;
- o Prepare briefing report,

**Component 2** – Drafting of the detailed requirements (usage scenario and use-cases) and elaboration of the functional and technical specifications for the system and processes, taking into account the expectations of the IOTC resolutions (21 working days);

- i. Preliminary draft of the system design and of its relevant processes and data workflows, both on the functional and on technical side, including :
	- o Preparation of the required terms of reference, (technical and functional specifications cahier des charges),
- **Component 3** Finalizing the draft ToR (2 days) following IOTC Secretariat comments and feedback.

**Component 4** – Following the delivery of the draft ToR , the IOTC Secretariat shall organise a consultation and validation workshop where the resulting draft ToR will be presented, discussed and validated by CPCs. The consultant shall participate to the consultation / validation workshop (4 days participation and 5 days preparation works).

- i. Regional consultation / validation workshop (4 days):
	- o Prepare a draft mock up application to be presented to the IOTC CPCs at the regional consultation / validation workshop,
	- o Prepare the workshop documents / material in close cooperation with the IOTC Secretariat (agenda, PowerPoint presentations, technical specifications of the system and others documents, as required),
	- o Prepare the workshop report including corrective actions and recommendations from CPCs concerning the technical specifications of the system.

# Profile of the expert

Qualifications and skills of the IT expert(s):

Previous experience in the functional analysis and architectural design of comparable systems (remotely accessible, webbased applications with integrated and customizable business processes workflows). The selected expert(s) should be able to demonstrate a successful history of complex application design, preferably in the field of fisheries. The use of industry-validated, simple and robust technologies will be promoted, as well as open-source, free solutions rather than closed-source, proprietary solutions, unless already in use at the IOTC Secretariat.

Essential Requirements

- Graduate qualifications in information technology / management or other qualifications relevant to the demands of the assignment;
- Minimum eight years of experience in the field of information technology including activities such as functional analysis and requirement collection for complex client / server systems, design and implementation of web-based applications, relational database design and performance tuning, open source technologies and knowledge of multiple modern programming languages, front-end technologies and software engineering paradigms;
- Experience in strategic leadership and management of information and technology services including planning, performance, strategy development and policy frameworks;
- Excellent communication, interpersonal, relationship building and customer service skills;
- High level of proficiency in written and spoken English and French.

Desirable

- Prior experience working in the Indian Ocean region and / or developing countries;
- Knowledge and experience (or capability to rapidly acquire) of the application of information systems and services to fisheries management.

## Technical Supervisor

The technical supervisors of the IT expert will be professional staff of the Secretariat of the Indian Ocean Tuna Commission.

## Place and calendar

The activity is expected to start in March/April 2016 and shall be completed by August 2016. The implementation calendar will be defined following consultation between the IOTC Secretariat and the IT expert during the inception meeting at IOTC Secretariat. The indicative number of working days by sub-component is:

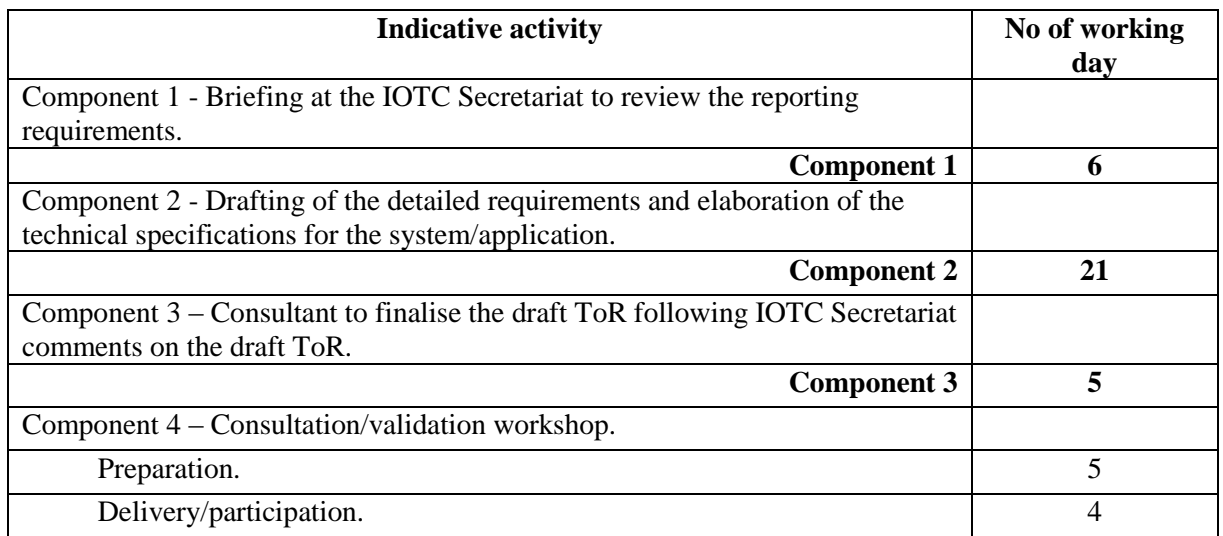

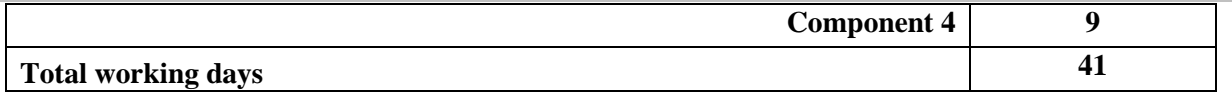

### Reports

Reporting language: preferably English, or French.

- Organisation of content
	- Executive summary of no more than a half page
	- Index to numbered pages
	- Main text
	- Conclusions and Recommendations
	- Annexes:
		- $\checkmark$  These Terms of Reference
		- $\checkmark$  List of persons met
		- $\checkmark$  Other as required.
- MS Word Style for reports
	- Paper size A4, with all margins at 2 cm.
	- Normal style is language English; font Arial 12; text left aligned and single spaced with 6pt spacing after paragraphs with widows and orphans control.
	- Heading 1 style is Normal style with bold font size 14 all capitals; spaced with 12 pt before and 3 pt after with keep with next, numbered 1, 2, 3 etc
	- Heading 2 style is Normal style with bold font; spaced with 6 pt before and 6 pt after with keep with next, numbered 1.1, 1.2 etc
	- Heading 3 style is Normal style underlined, spaced 3 pt before and 6pt after with keep with next, numbered 1.1.1, 1.1.2 etc.
	- In the unlikely event of a need for additional headings, base these upon normal style with bold or italics with no numbering and vary the alignment.
	- Please use tables and plain bullets rather than text separated by tab marks.
- Delivery of report for each activity
	- 15 days after activity completion by email in MS Word format.
- Distribution of report
	- ABNJ, CPCs and IOTC Secretariat.

## Beneficiary Countries

IOTC CPCs shall be involved in the project.

## Risks

The main risk of this assignment is that the e-MARIS will imply a set of actions to be carried out and new procedures to be put in place that CPCs will not be able or willing to implement, due, for example, to lack of human resources. Another risk is related to the technological capacity of each CPC, especially in terms of Internet access. Therefore, the expert(s) will take into account the real capacity (both in terms of human resources and of IT infrastructure) of IOTC CPCs and will follow a participatory approach during the planning, development and implementation of the whole assignment (consultation workshop / regional training course).

For any enquiries: please contact [secretariat@iotc.org](mailto:secretariat@iotc.org)

## How to apply

To apply: please submit the following:

- $\checkmark$  Report describing the experience of the expert(s) and how it responds to the objective of the assignment and the ToR, as well as the description of the methodology to be proposed in line with the activities describe in the ToR – Maximum 2 pages,
- $\checkmark$  Financial offer taking into account the indicative number of working days by phase and the following requirements:
	- Component 1: Fees (6 days),
	- Component 2: Fees (21 days),
	- Component 3: Fees (5 days),
	- Component 4: Fees (9 days).
- $\checkmark$  A copy of current Curriculum Vitae of the expert(s).

Any travel(s) expenses related to the work as mentioned in the ToR will be paid under the ABNJ/IOTC budget according to FAO rules.

Email your application to [secretariat@iotc.org](mailto:secretariat@iotc.org) with heading: E-MARIS - IT EXPERT 2016

Deadline for application is 29 February 2016.

Annex

e-MARIS global project presentation.

## **KEY PERFORMANCE INDICATORS**

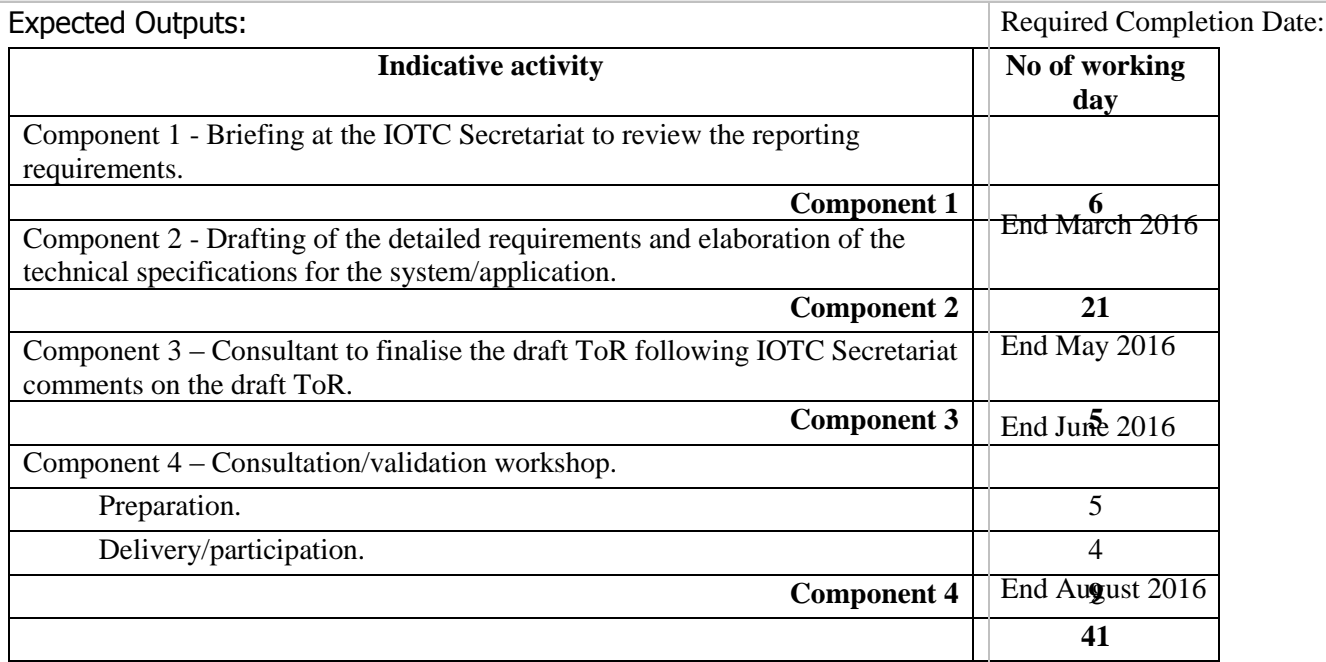

The phase 1 of the project is financially supported by Areas Beyond National Jurisdiction Program (ABNJ)

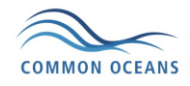

# **Online CMR and Potential Issues (2014) – QUICK GUIDE**

V1.0 (updated July 2015)

# Table of Contents

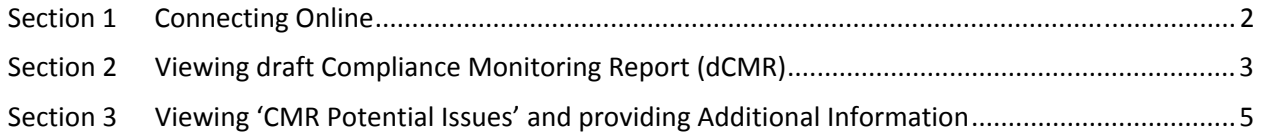

# Section 1 Connecting Online

- Connection to the WCPFC Intranet is required and following these steps will do that:
	- o Connect PC computer to the internet
	- o Open your favorite browser such as Internet Explorer, Chrome, Safari or Firefox.
	- o Enter https://intra.wcpfc.int
	- o You will be asked to log on to the WCPFC "Application and Network Access Portal". Please use your cmr login information (username and password to login), as shown below. Remember that **wcpfc\** is required for the Username:

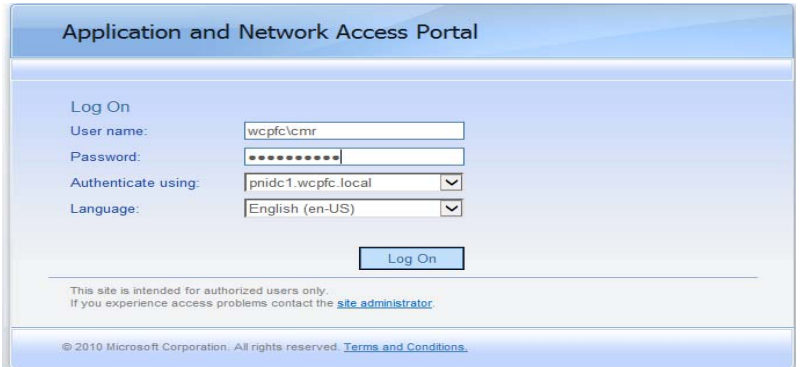

- Successful login takes you to the **WCPFC Intranet Home Page**. On the right-hand side of the screen you will find the heading **Compliance Monitoring Scheme** (see **red** circle). There are six (6) lists/parts that make up this year's Annual Report Part 2 and Compliance Monitoring Report:
	- o Addressing CMR-2013 Issues
	- o Annual Reports Part 2 (2014)
	- o MTU Audit Inspections
	- o 01-July-2015 Reporting Deadline Checklist
	- o Compliance Monitoring Reports (2014)
	- o CMR Potential Issues (2014)

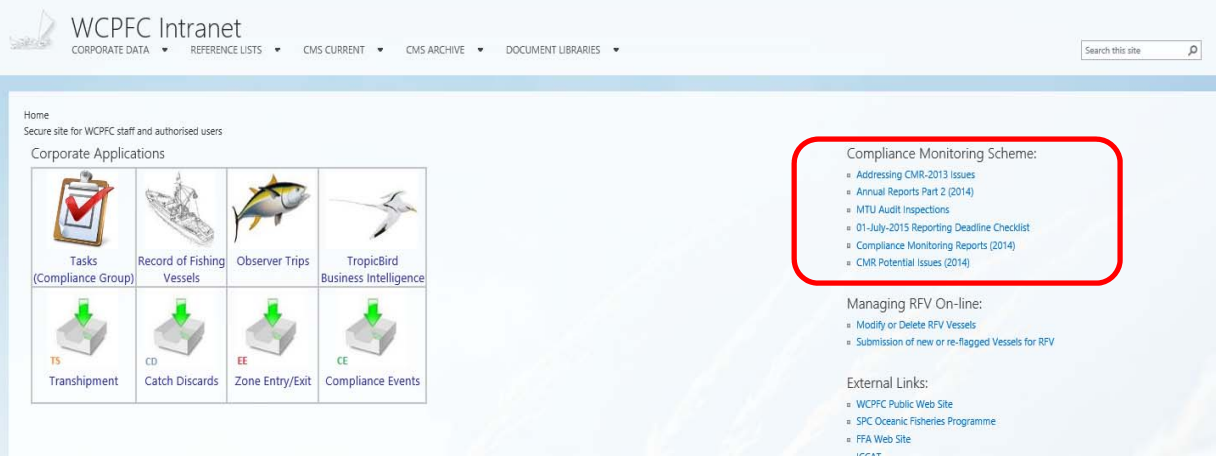

# Section 2 Viewing draft Compliance Monitoring Report (dCMR)

Each CCMs can view only its own draft Compliance Monitoring Report. Use the following procedure to view the report:

• From the **WCPFC Intranet Home Page**, click on **Compliance Monitoring Report (2014)** link, it will take you to the page which displays the report. The first view that you will see is the 'Group by Section' view which displays the report grouped into seven sections that comprise the CMR:

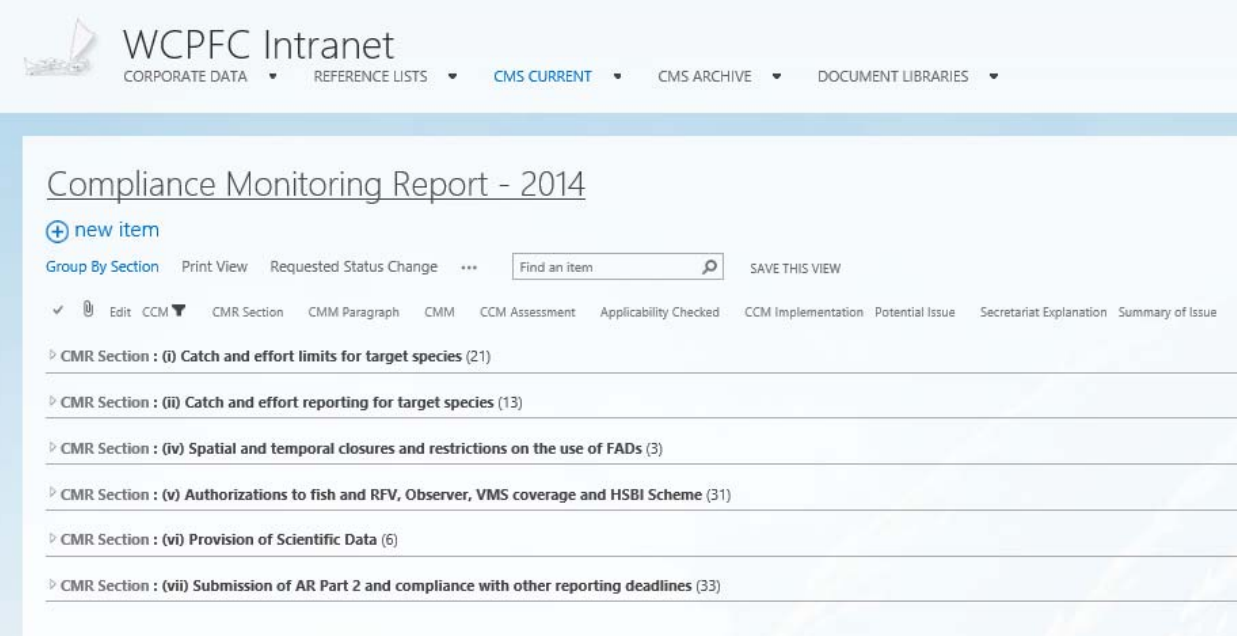

• You can expand each section further to get to individual CMM's (obligations):

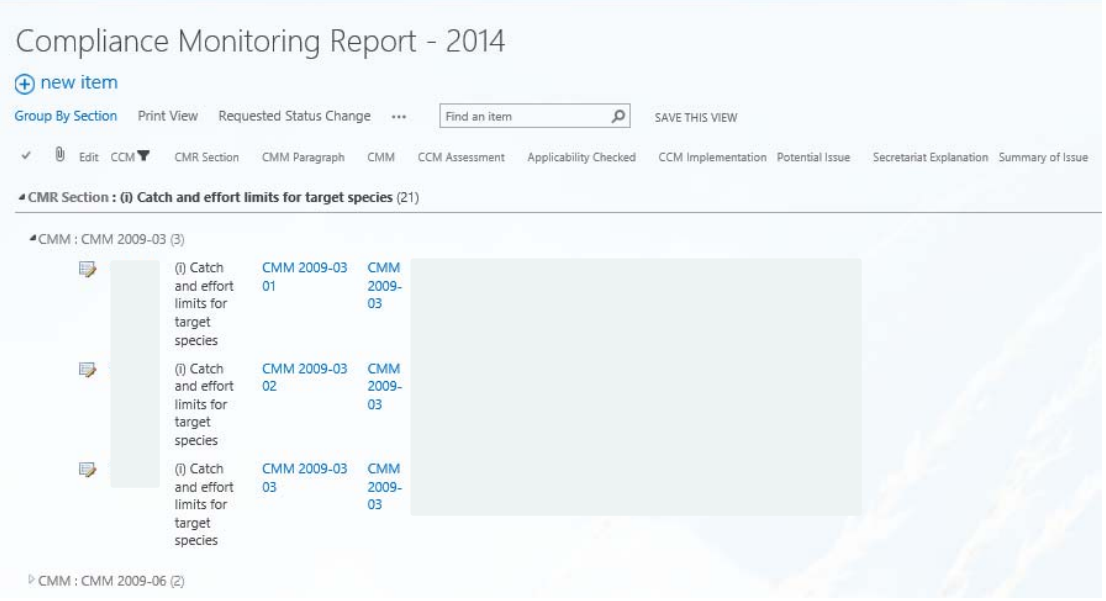

• You can also change the view by clicking on 'Print View' button:

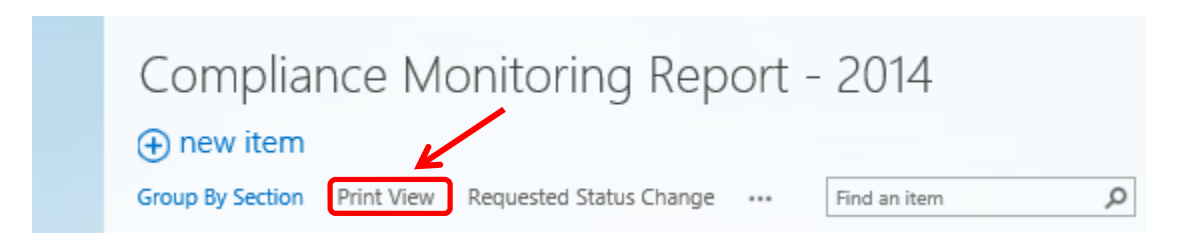

• In 'Print View' all CMR sections are already expanded and you can view and scroll through records that represent individual CMM's (obligations)

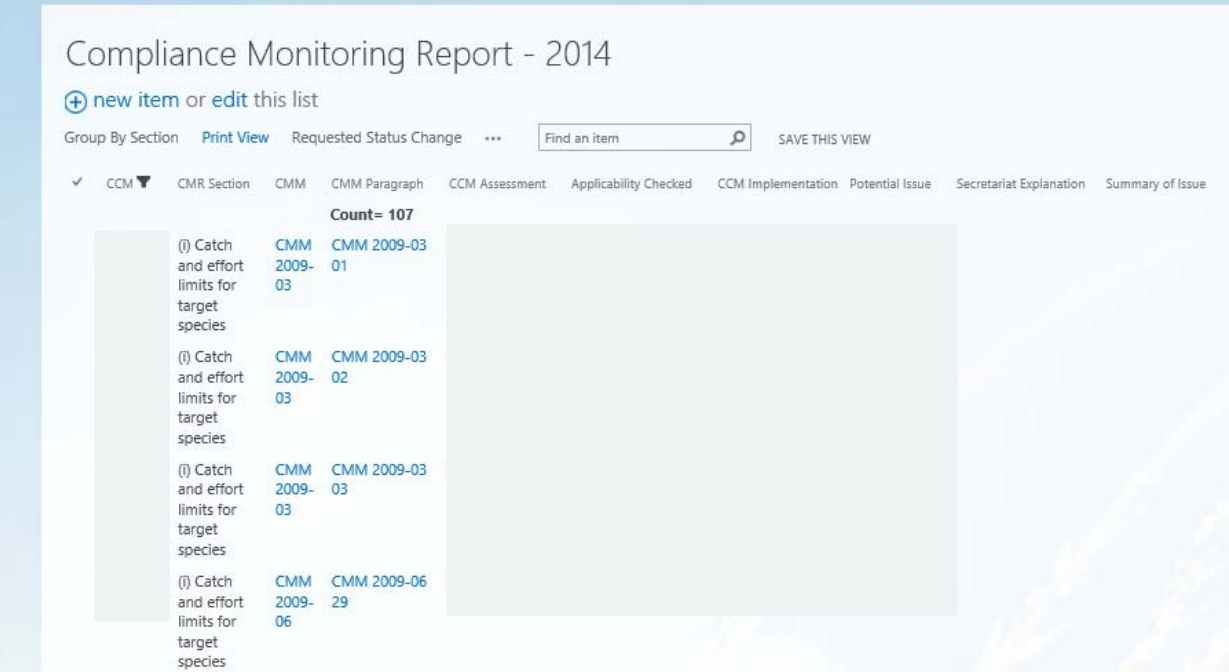

# Section 3 Viewing 'CMR Potential Issues' and providing Additional Information

**Applicability:** Each CCM whose draft Compliance Monitoring Report has one or more 'potential issues' identified can view these potential issues and provide additional information using the online interface.

• From the **WCPFC Intranet Home Page**, click on **CMR Potential Issues (2014)** link, it will take you to the page showing the list of potential issues. You will be able to see and to provide additional information only for your own potential issues (in other words, you have no access to other CCM's potential issues):

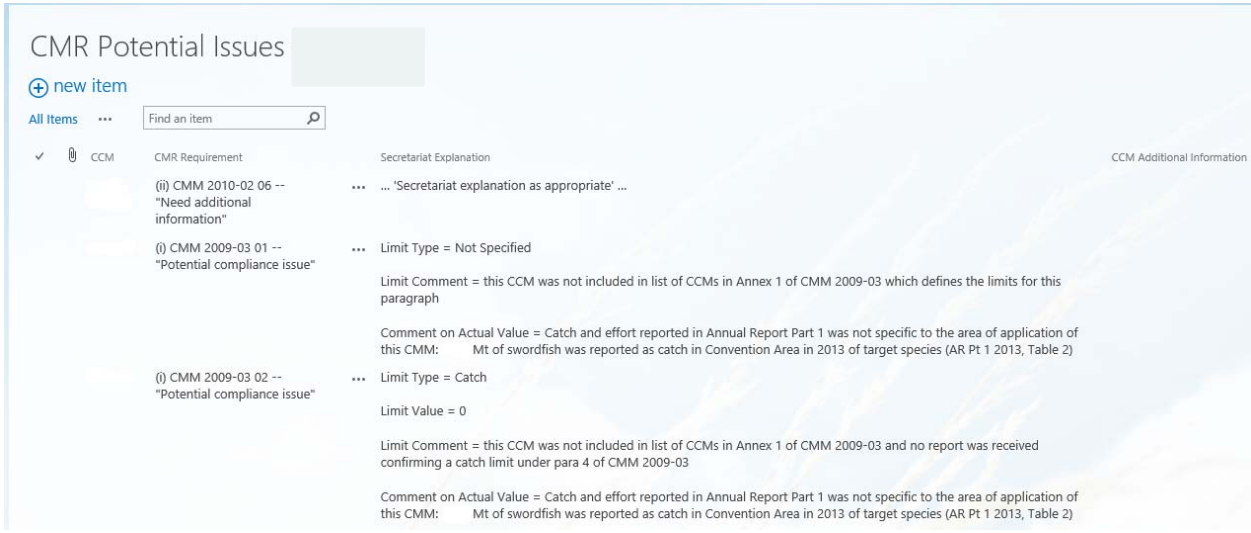

In order to provide Additional Information for a particular CMM where potential issue was identified, follow the procedure below.

• Click on the three dots (…) next to the CMR Requirement column for the CCM you wish to provide additional information; then click on **Edit Item**, as shown below

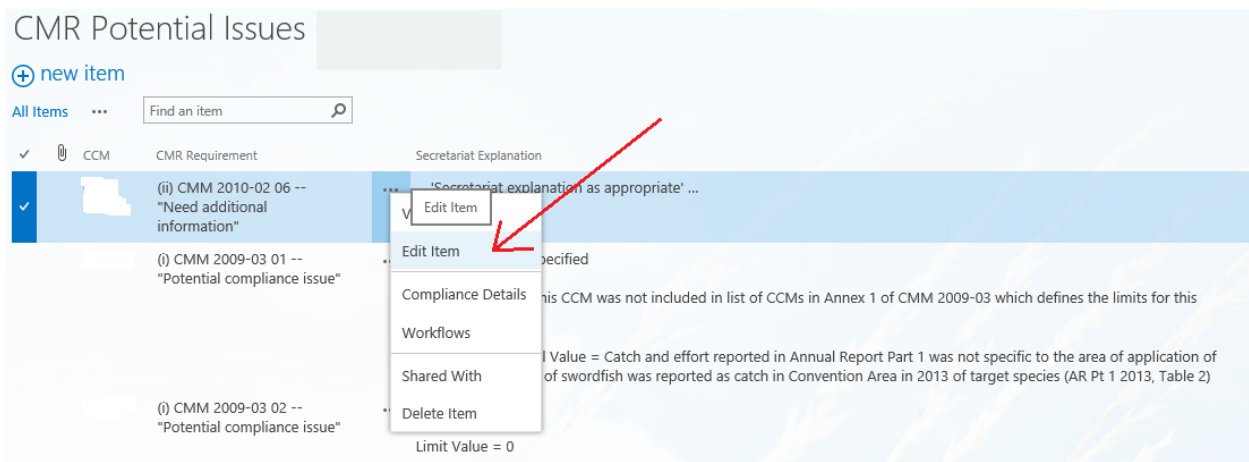

- × - (ii) CMM 2010-02 06 -- "Need addi... **CMR Potential Issues** PAGE **EDIT** X Cut ABC  $\overline{\mathbf{x}}$ ✓ ligh Copy Cancel Paste Attach Save Spelling Spelling Commit Clipboard Actions Save Cancel CCM\* Cook Islands (ii) CMM 2010-02 06 -- "Need additional information" CMR Requirement \* Secretariat Explanation \* ... 'Secretariat explanation as appropriate' ... CCM Additional Information
- A pop-up form will open, as shown below:

Use this field to provide explanation/additional information as required.

- On the above form, there is a field named 'CCM Additional Information'. Use this field to provide any information as applicable relevant to this particular CCM ('CMR Requirement').
- Once you have entered additional information, click on **Save** button to save the record. You will see that the information you provided is now inserted as appropriate:

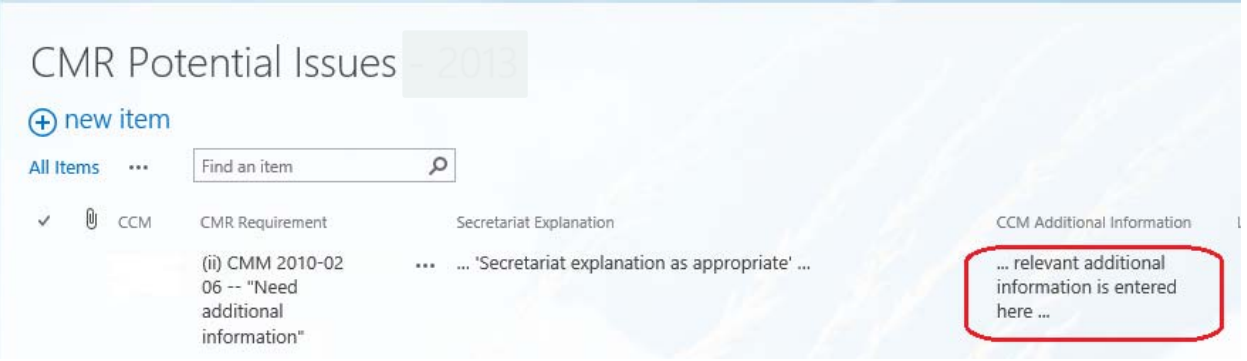

- If needed, you can change and/or amend information already entered simply by following the above procedure (i.e. click on three dots first, then click 'Edit', etc.)
- **ONCE COMPLETE PLEASE ADVISE THE SECRETARIAT THAT CCMs REPLY TO DCMR CAN BE TAKEN AS COMPLETE (THERE IS NO SUBMIT BUTTON).**

## **ONLINE ANNUAL REPORT PART 2 (2014) ACCESS – QUICK GUIDE v1.1**

### *Connecting Online*

- Connection to the WCPFC is required and following these steps will do that:
	- o Connect PC computer to the internet
	- o Open your favorite browser such as Internet Explorer, Chrome, Safari or Firefox.
	- o Ente[r https://intra.wcpfc.int](https://intra.wcpfc.int/)
	- o You will be asked to log on to the WCPFC "Application and Network Access Portal". Please use your cmr login information (username and password to login), as shown below. Remember that **wcpfc\** is required for the Username.

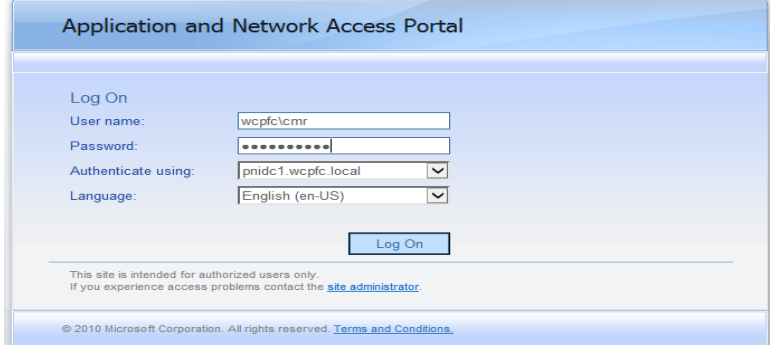

- Successful login takes you to the **WCPFC INTRANET Home Page**. On the right side of the screen, below the WCPFC logo, you will find the heading **Compliance Monitoring Scheme** (see **red** circle). There are four (4) lists/parts that makes up this year's Annual Report Part 2 online report:
	- **Addressing CMR-2013 Issues**
	- **Annual Reports Part 2 (2014)**
	- MTU Audit Inspections
	- **01-July-2015 Reporting Deadline Checklist**

You should click on the title of the list, to access that part of the Annual Report Part 2.

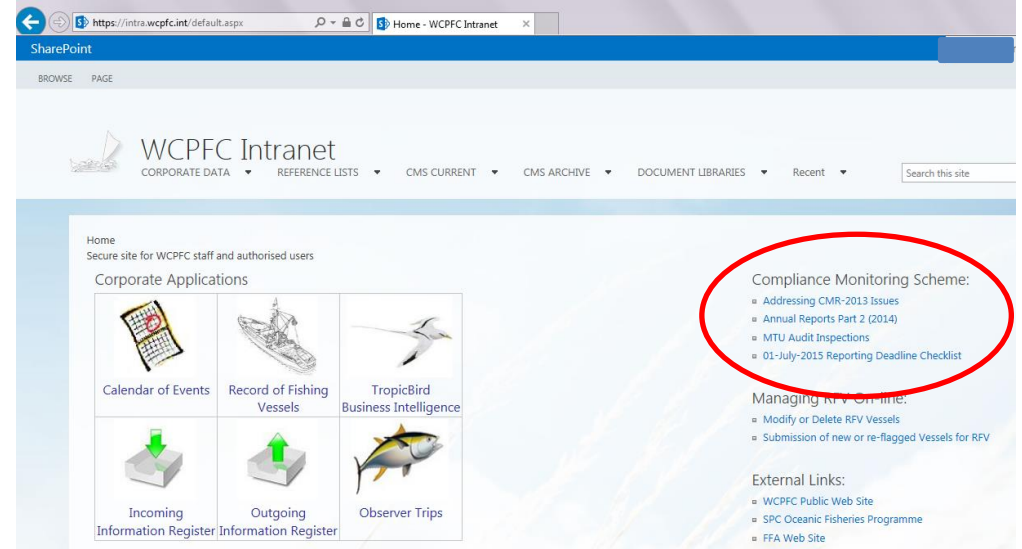

Guidance for completing each of the four sections is provided on the next pages.

# *Explanatory notes Part 1: Annual Reports Part 2 (2014)*

**Applicability:** ALL CCMs that are submitting an Annual Report Part 2 to the Commission should complete this section.

- From the **WCPFC INTRANET Home Page**, click on **Annual Reports Part 2 (2014)** link, it will take you to the *ARP2 2014* home page (screen shot below). Each of the "Measures" that is covered by this year's Annual Report Part 2 are listed on this page.
- There are a number of questions under each CMM / Measure. Click on the *plus sign (+)* (see circle in green below) next to each CMM, this will expand the questions to be answered, below each CMM/ Measure heading. For example there are two questions for CMM 2004-03 Vessel and Gear Marking Conservation and Management Measure.

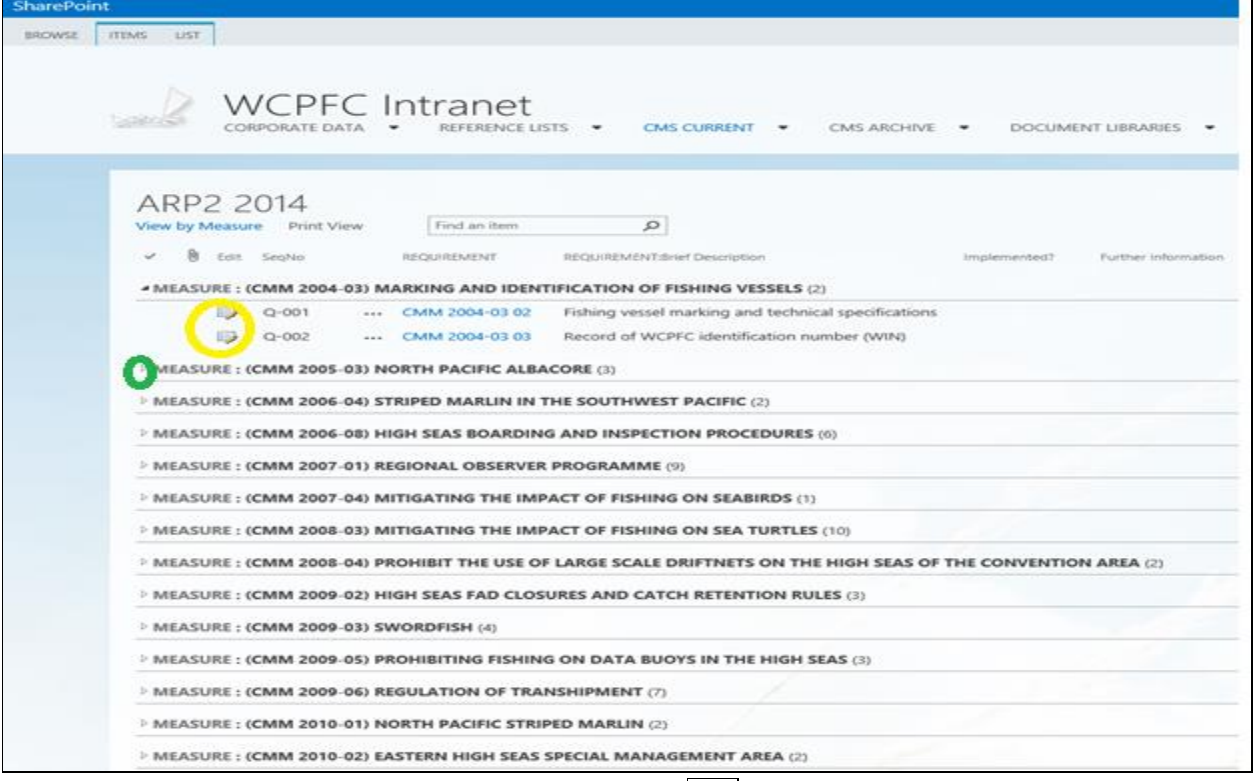

- To answer each question, click on the *Edit icon* (**Fig. 2**) next to the question number (see yellow circle). This will take you to a screen that will enable you to your answer that particular question (such as the screen shot below).
- At the bottom of each question, the Secretariat has some provided "Notes and Suggested Guidelines" to assist CCMs with completing their report.
- All the " **Implemented? "** questions (choice of "YES" "NO" N/A" in this list should be completed by ALL CCMs.

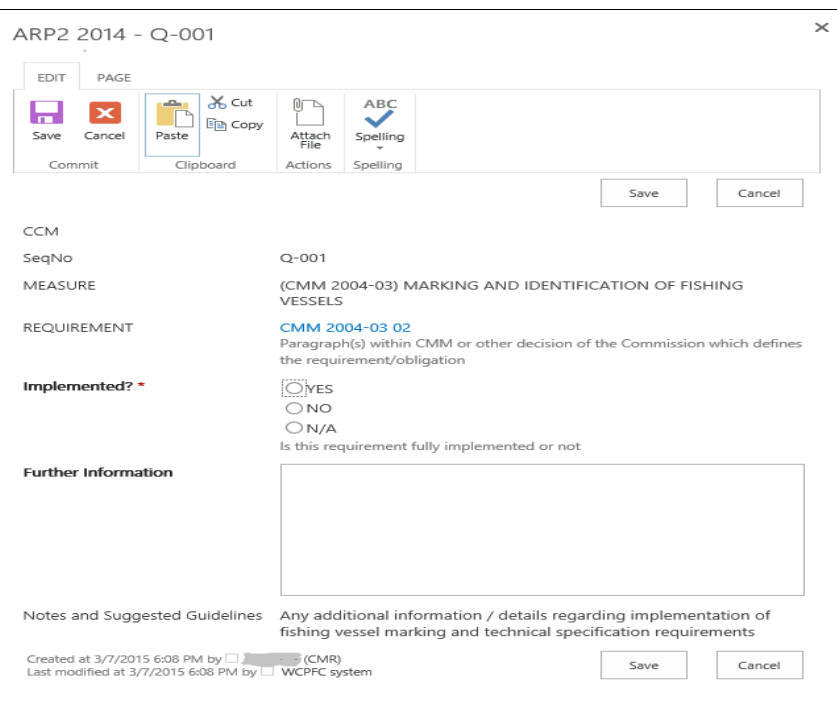

- Click on **Attach File** at the top of the screen, to include a MSword, pdf or MS Excel document.
- Click on **Save** at the bottom of the screen, to save your answer for that question and this will take you back to the Annual Report Part 2 (2014) home page.

# *Explanatory notes Part 2: MTU Audit Inspections*

**Applicability:** This list is relevant to CMM 2011-02 9a VMS SSPs 7.2.2 (Annual Report 2014 Q-068) and CMM 2011-02 9a VMS SSPs 7.2.4 (Annual Report 2014 Q-069). ALL CCMs that have answered "YES" to either of these questions should complete this section.

- From the **WCPFC INTRANET Home Page**, click on **MTU Audit Inspections** link, it will take you to *MTU Audit Inspections* page shown below.
- Click on **Add new item** (circle in red above) to add details of MTU inspections undertaken

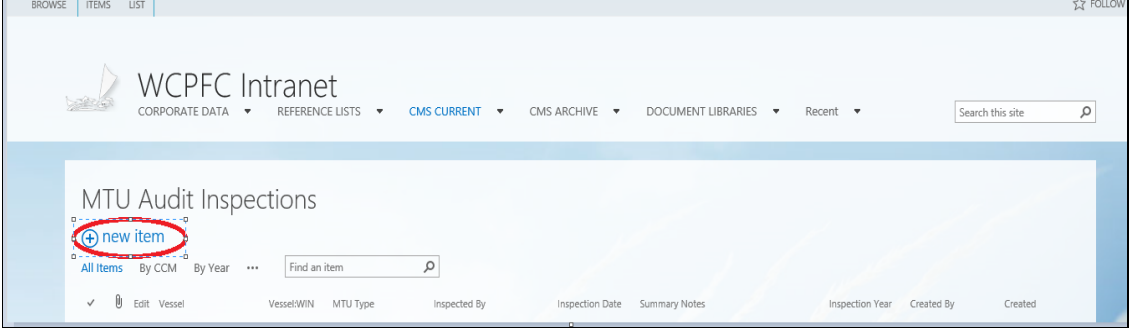

• The below box will appear, and CCMs can complete the details in this box as applicable. Note the "name of the vessel" should be as the vessel currently appears in the WCPFC Record of Fishing Vessels.

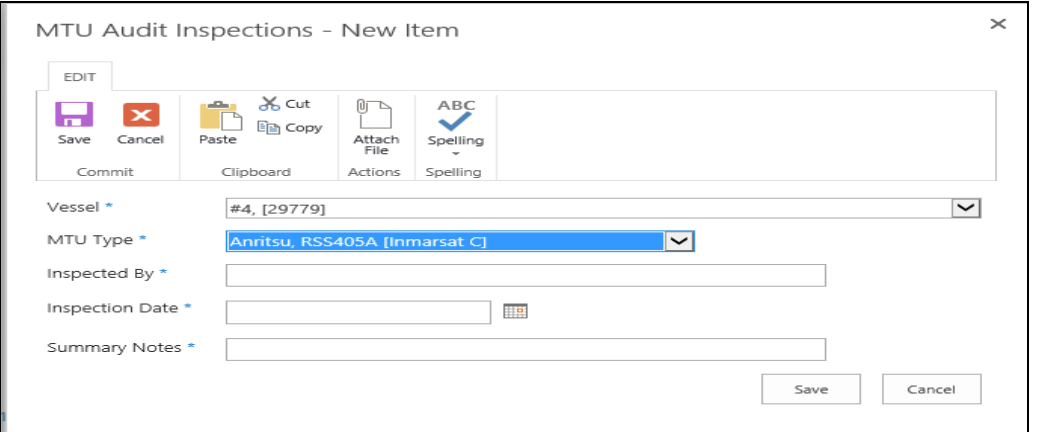

- Click on **Attach File** at the top of the screen, to include a MSword, pdf or MS Excel document.
- Click on **Save** to save your answer for that question and takes you back to the MTU Audit Inspections page.

# *Explanatory notes Part 3: Addressing CMR Issues*

**Applicability:** This list is relevant to only those CCMs who had a score of "Non-Compliant" or "Priority Non-Compliant" in the Final CMR Report adopted by WCPFC11. These CCMs should answer "YES" to CMM 2014-07 22 (Annual Report 2014 Q-138). CMM 2014-07 paragraph 22 says "CCM shall include, in its Part 2 Annual Report, any actions it has taken to address non-compliance identified in the CMR from previous years."

Note CCMs who had a score of "Compliant" " in the Final CMR Report adopted by WCPFC11, do not need to access this list.

- From the **WCPFC INTRANET Home Page**, click on "**Addressing CMR Issues**" link. This will take you to *Addressing CMR Issues* page, and there you will find a list of the WCPFC11 agreed "compliance issues". This list will be specific to each CCM and contain a row for each of the CMM paragraphs that the CCM was assessed by WCPFC11 to have compliance issues (a score of Non-Compliant" or "Priority Non-Compliant").
- To report on actions taken to address each compliance issue, click on the three dots next to the Secretariat and TCC Explanation column (an example is shown in the circle in red below). A drop down menu will appear. Click on Edit.

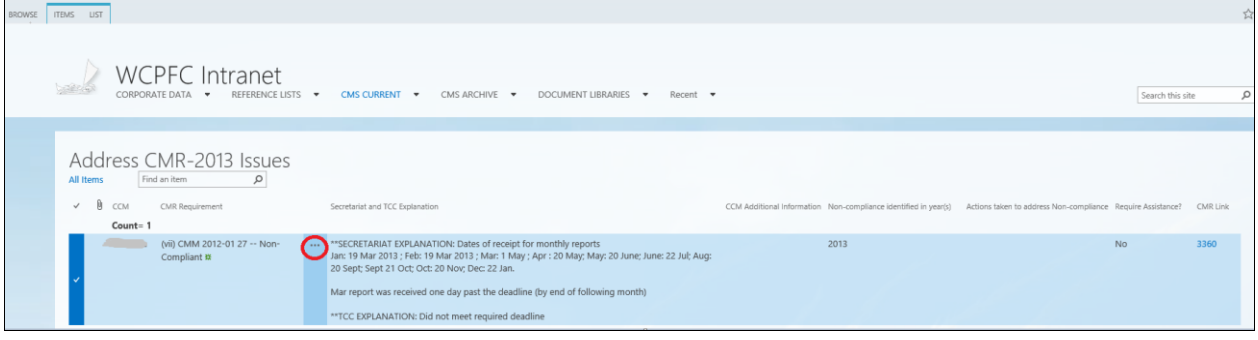

 A box similar to the one shown below will appear for each compliance issue. CCMs can complete the details in this box as applicable.

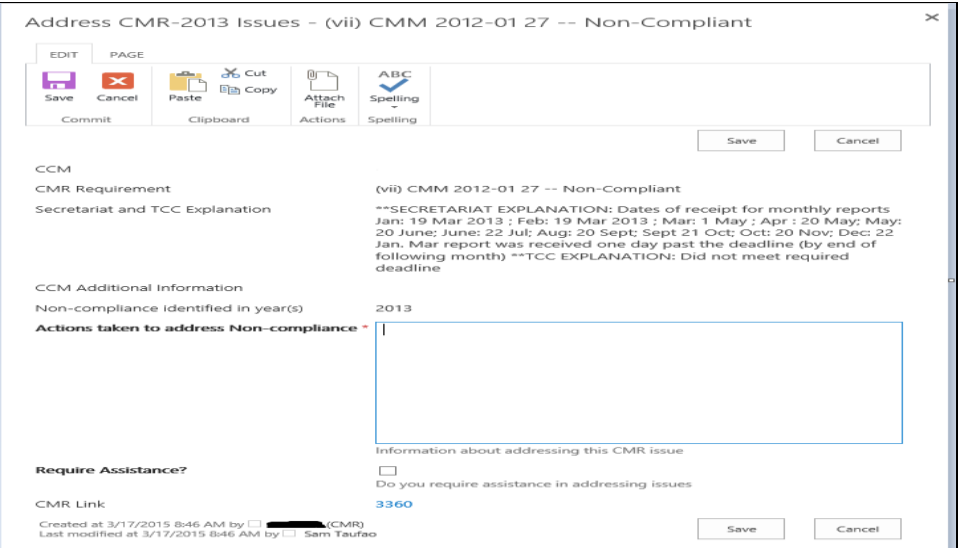

- Click on **Attach File** at the top of the screen, to include a MSword, pdf or MS Excel document.
- Click on **Save** to save your answer for that question and takes you back to the Addressing CMR issues page.

# *Explanatory notes Part 4: 01-July-2015 Reporting Deadline Checklist*

**Applicability:** ALL CCMs that are submitting an Annual Report Part 2 to the Commission should complete this section.

- From the **WCPFC INTRANET Home Page**, click on "**01-July-2015 Reporting Deadline Checklist**" link. This will take you to the *01-July-2015 Reporting Deadline Checklist* home page (screen shot below).
- This checklist is designed as a tool to allow CCMs to confirm to the Secretariat that they have completed one or more of the relevant annual reporting online lists for Annual Report Part 2, which are due to be submitted on **Wednesday July 1, 2015**.
- The checklist is also intended to be a friendly reminder about the CMM 2013-10 paragraph 9 reporting requirement (*Fished/Did Not Fish report*) which is also due on 1 July 2015, and which is an important report for draft CMR reviews.

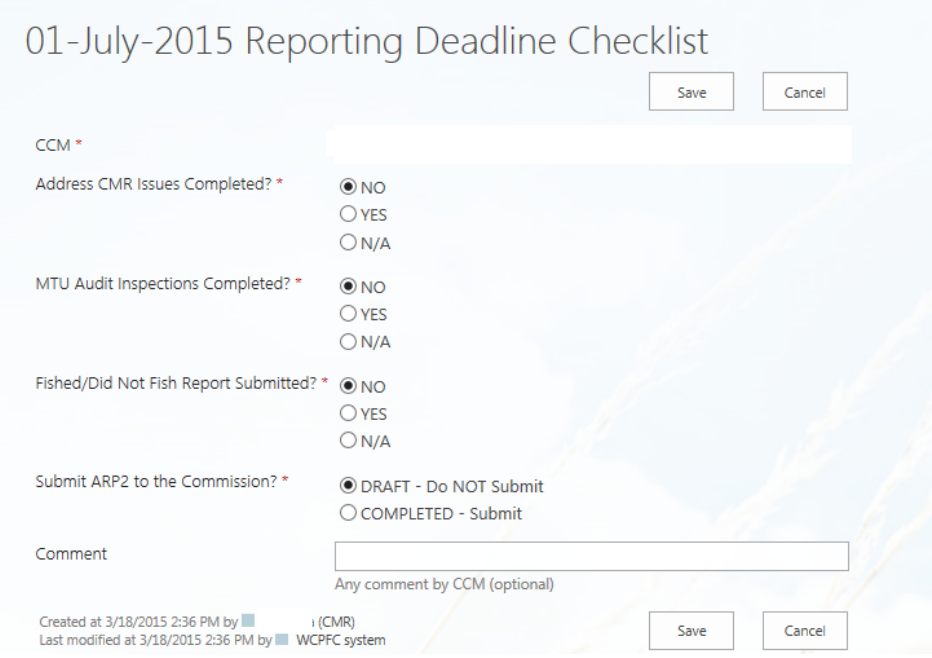